"УТВЕРЖДАЮ" к.э.н. Чернов С. С. "\_\_\_ "\_\_\_\_\_\_\_\_\_\_\_\_\_\_ \_\_\_\_\_\_ г.

# РАБОЧАЯ ПРОГРАММА УЧЕБНОЙ ДИСЦИПЛИНЫ<br>Инженерная графика

 $\mathcal{U}$ 

# $(13.03.02)$   $(13.03.02)$

 $: 1, \t:2$ 

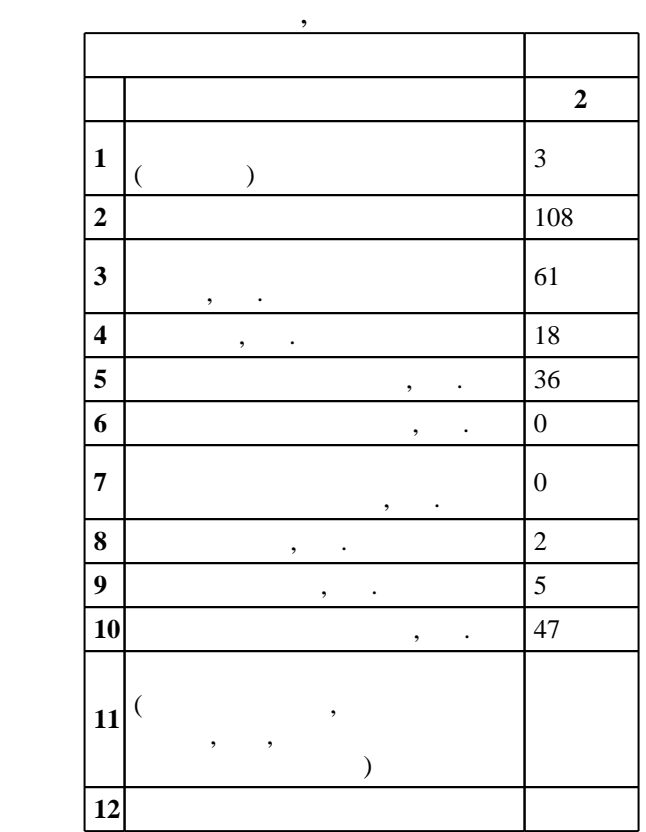

 $($   $): 13.03.02$ 

ФГОС введен в действие приказом №955 от 03.09.2015 г. , дата утверждения: 25.09.2015 г.

 $\vdots$   $\qquad 1,$ 

 $($   $)$ : 13.03.02

ИГ, протокол заседания кафедры №5 от 20.06.2017

 $9 \quad 21.06.2017$ Программу разработал: старший преподаватель, Милютина Д. Г.

Заведующий кафедрой: доцент, к.п.н. Иванцивская Н. Г.

Ответственный за образовательную программу: доцент Лыкин А. В.

**Результаты изучения дисциплины по уровням освоения (иметь**

**представление, знать, уметь, владеть)**

Компетенция ФГОС: ОПК.1 способность осуществлять поиск, хранение, обработку и анализ информации из различных источников и баз данных, представлять ее в требуемом формате с использованием информационных, компьютерных и сетевых технологий; в части следующих результатов обучения:

 $2.$ 

составление отчетов.

аппарат, методы анализа и моделирования, теоретического и экспериментального исследования при решении профессиональных задач; в части следующих результатов обучения:

за. знать методы и средства геометрического моделирования технического моделирования технических объектов; те

пользоваться инструментальными программными средствами интерактивных графических систем,

развития компьютерной графики, ее роль и значение в инженерных системах и прикладных программах. удать использовать для решения типовых задач методы и средства геометрического моделирования; типовых задач ме<br>В сервей геометрического моделирования; типовых задач методы и средства геометрического моделирования; то не н

 $\overline{\it K}$ омпетенция ФГОС: ПК.3 способность принимать участие в проектировании объектов профессиональной деятельности в соответствии с техническим заданием и нормативно-технической документацией, соблюдая различные технические и экологические требования; в части следующих результатов обучения:

за. знать требования ЕСКД к оформления ЕСКД к отчетов. В требования ЕСКД к отчетов.

**2. Требования НГТУ к результатам освоения дисциплины**

 $2.1$ 

 $3.1$ 

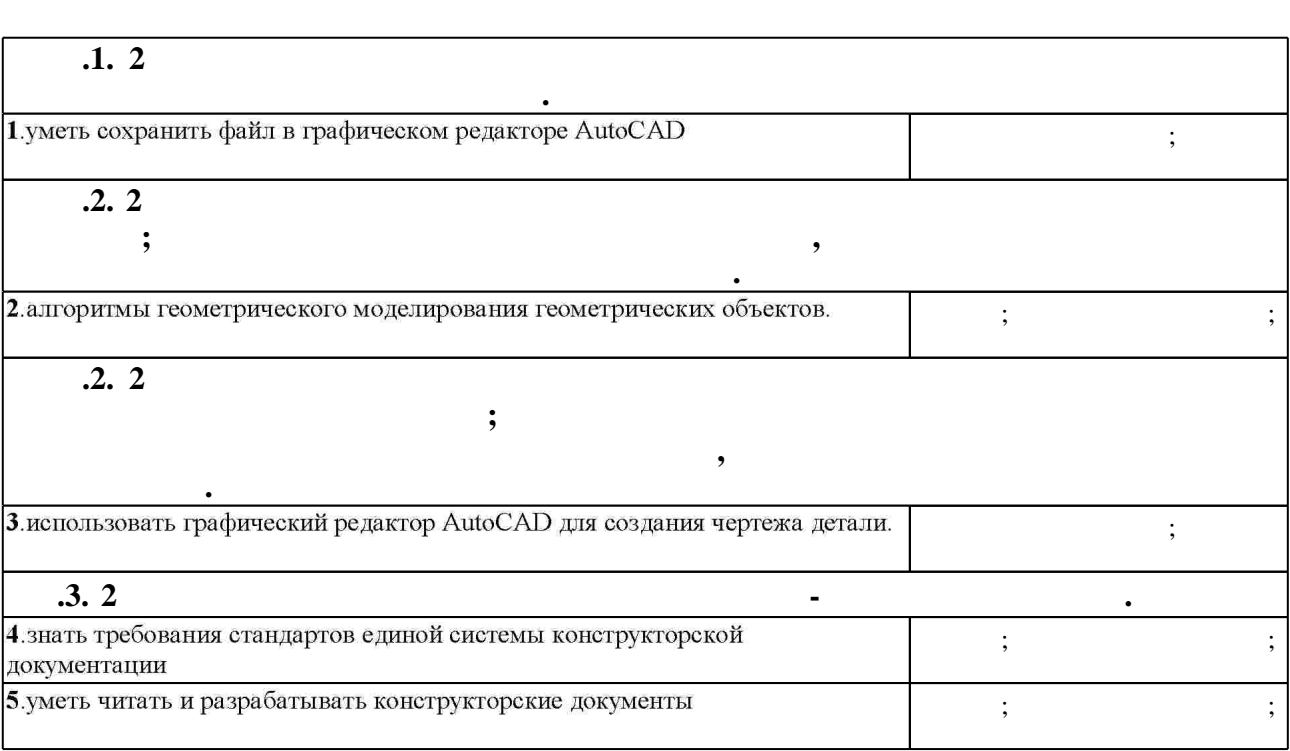

**3. Содержание и структура учебной дисциплины**

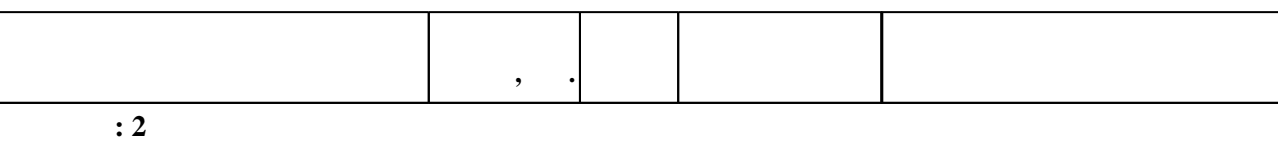

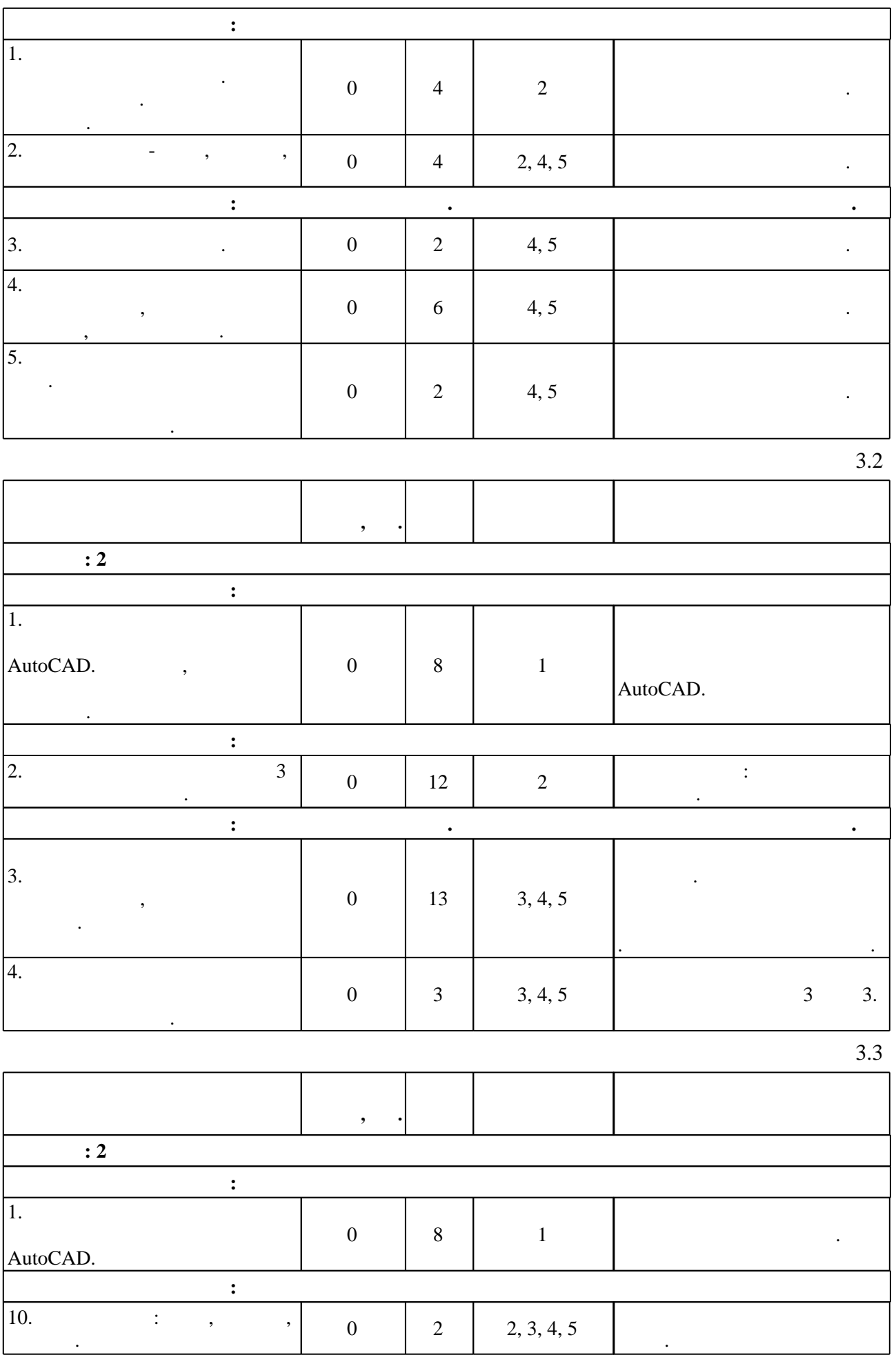

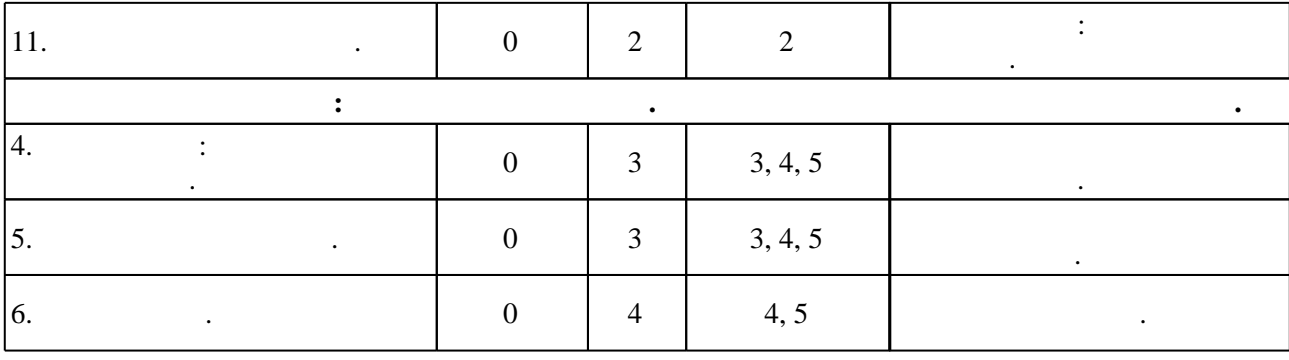

**4. Самостоятельная работа обучающегося**

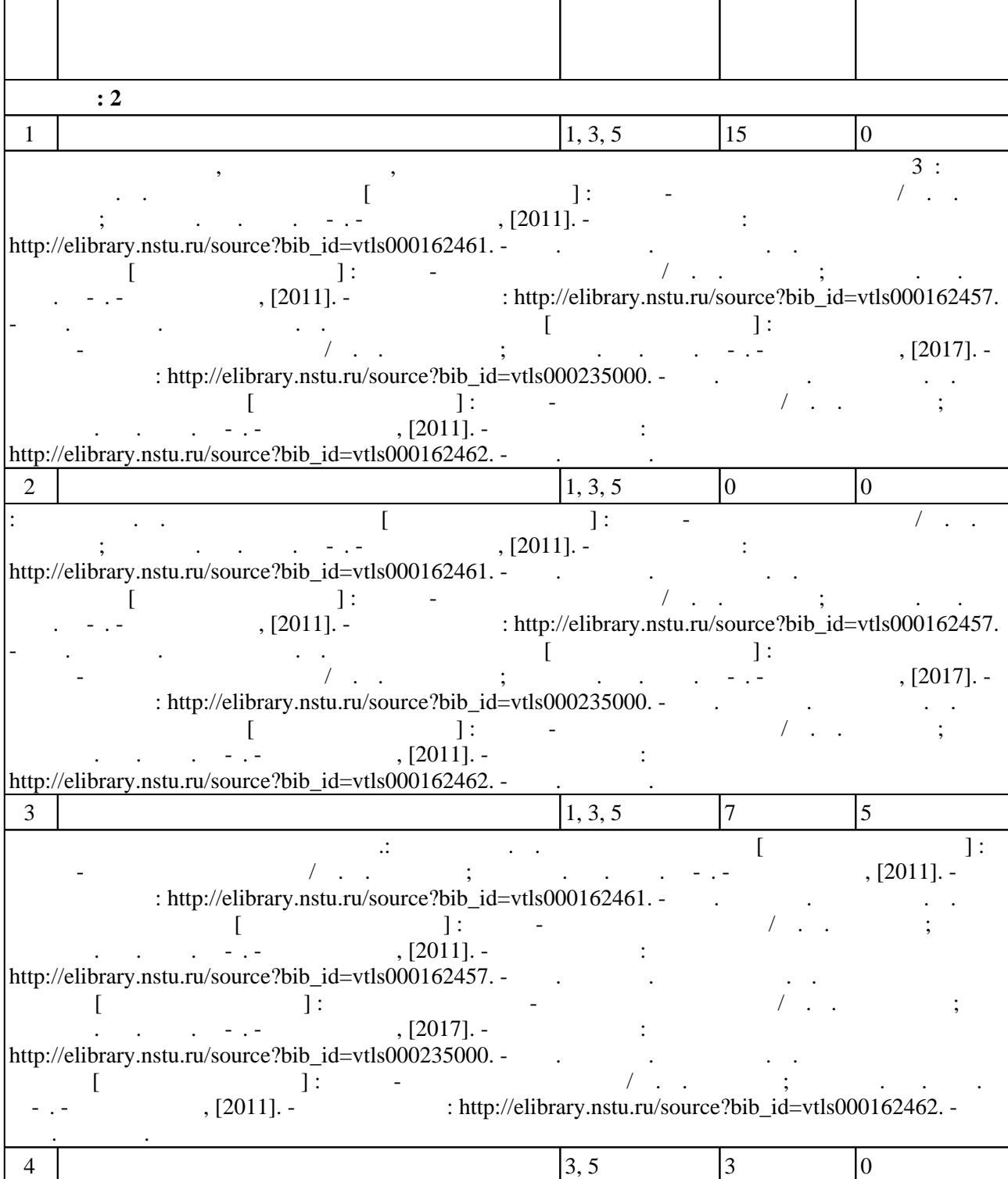

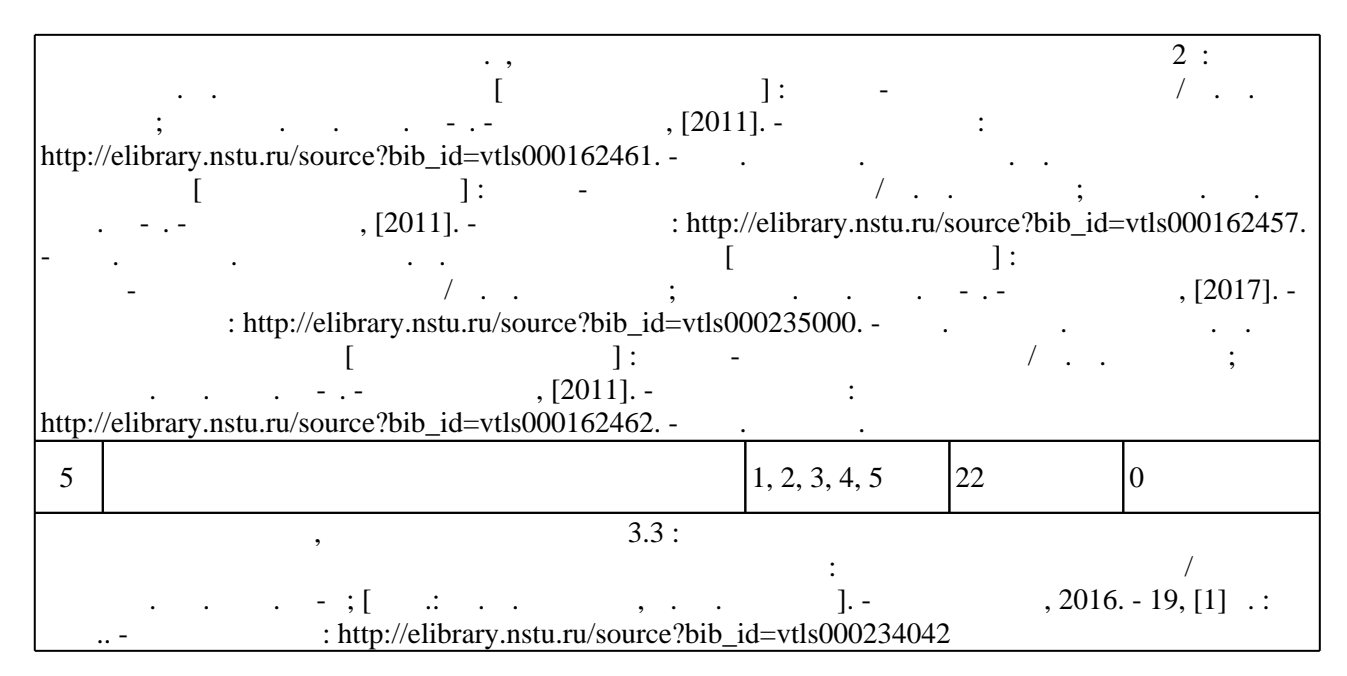

**5.** The same of  $\overline{\phantom{a}}$ 

 $(-.5.1).$ 5.1 **Деятельность Информационно-коммуникационные технологии** Информирование Портал НГТУ материалов  $\mathcal{L}$ ;  $\mathcal{L}$ 

Для организации и контроля самостоятельной работы обучающихся, а также проведения

**6.** Правила аттестии обучающих стать по учебной дисциплине и дисциплине и дисциплине и дисциплине и дисциплине

 $\ldots$  6.1.

Для аттестации обучающихся по дисциплине используется балльно-рейтинговая система ( $\qquad$ ),  $\qquad 15-$  ECTS.

 $6.1$ 

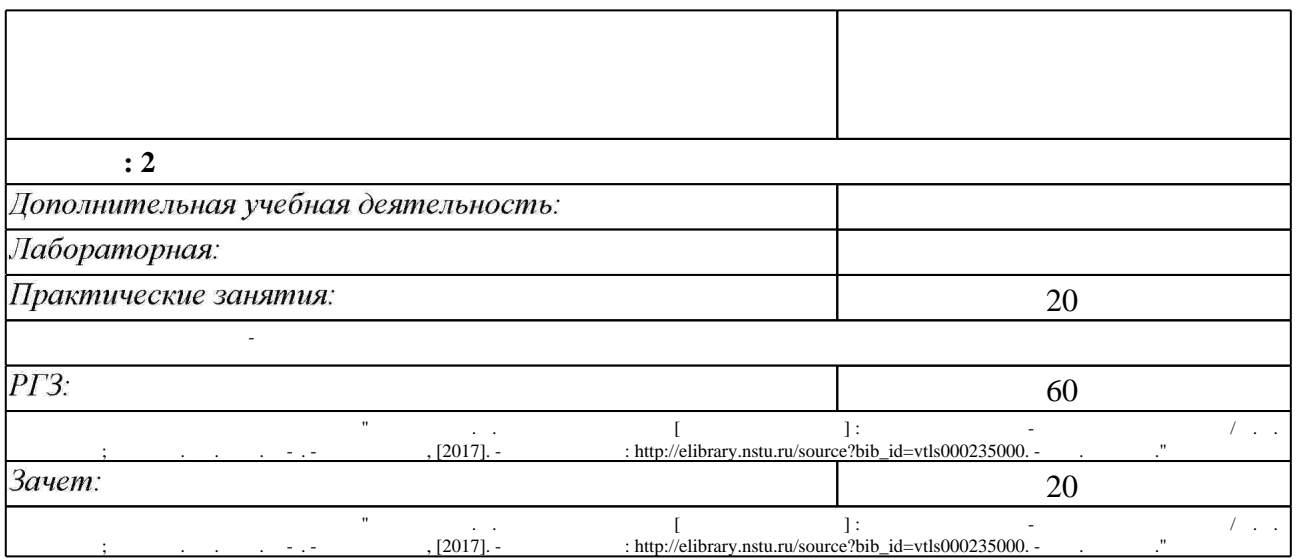

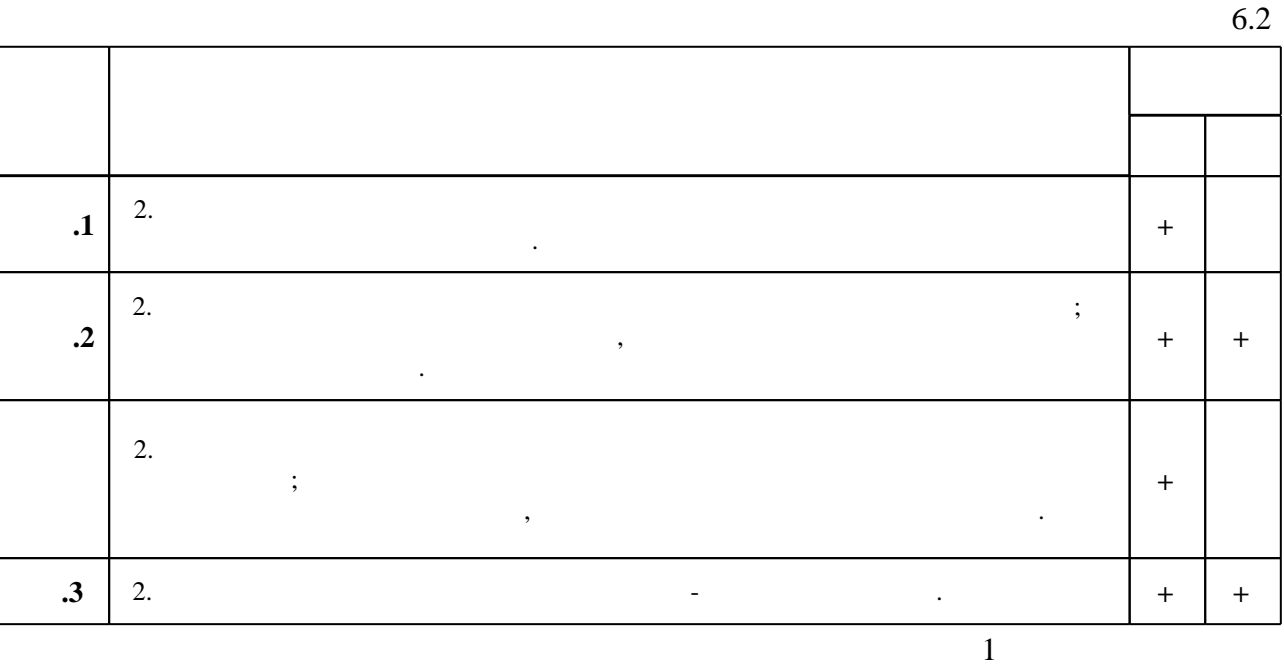

**7.** Михаил Александр и село в 1980 год от 1980 год от 1980 год от 1980 год от 1980 год от 1980 год от 1980 год о

1. Инженерное документирование. Электронная модель и чертеж детали: учебное пособие / Н. Г. Иванцивская и [др.]; Новосиб. гос. техн. ун-т. - Новосибирск, 2011 - Режим доступа:http://elibrary.nstu.ru/source?bib id=vtls000160106

2. Касымбаев Б. А. Геометрическое моделирование и конструкторские документы: сборник заданий и упражнений : учебное пособие / Б. А. Касымбаев ; Новосиб. гос. техн. ун-т. -Новосибирск, 2012. - 85, [2] с. : ил., табл. + 1 CD-ROM.. - Режим доступа: http://elibrary.nstu.ru/source?bib\_id=vtls000179406

3. Чудинов А. В. Теоретические основы инженерной графики : учебное пособие / А. В. Чудинов; Новосиб. гос. техн. ун-т. - Новосибирск, 2010. - 394 с. : ил., цв. ил.. - Режим доступа: http://elibrary.nstu.ru/source?bib id=vtls000132731

4. Кальницкая Н. И. Создание твердотельных моделей и чертежей в среде AutoCAD: учебное пособие / Н. И. Кальницкая [и др.]; Новосиб. гос. техн. ун-т. - Новосибирск, 2009. -50, [1] с. : черт.. - Режим доступа: http://elibrary.nstu.ru/source?bib id=vtls000089597 5. Иванцивская Н. Г. Моделирование средствами компьютерной графики: учебное пособие для вузов / Н. Г. Иванцивская: Новосиб. гос. техн. ун-т. - Новосибирск, 2006. - 55. [1] с.: ил.. - Режим доступа: http://elibrary.nstu.ru/source?bib id=vtls000052622

6. Чудинов А. В. Инженерное документирование армированных и сварных изделий: [учебное пособие] / А. В. Чудинов, М. В. Иванцивский, Б. А. Касымбаев; под ред. Н. Г. Иванцивской; Новосиб. гос. техн. ун-т. - Новосибирск, 2016. - 240, [4] с. : ил.. - Режим доступа: http://elibrary.nstu.ru/source?bib id=vtls000233991. - Авт. на обл. не указаны. 7. Инженерная графика. Общий курс : учебник для вузов по техническим специальностям / [ Н. Г. Иванцивская и др. |; под ред. Н. Г. Иванцивской, В. Г. Бурова. - Новосибирск, 2006. -230 с. : ил., черт.

1. Единая система конструкторской документации. Основные положения: сборник / Межгос. стандарты. - М., 1999. - 256 с. : ил.. - Содерж.: 20 док. (ГОСТ 2. 001-93 и др.).

программе.

результатам освоения дисциплины.

2. Единая система конструкторской документации. Общие правила выполнения чертежей: Геборник ГОСТов] / Гос. ком. СССР по управлению качеством продукции и стандартам. -Москва, 1991. - 236, [2] с. : табл., черт.

3. Болтухин, А.К. Инженерная графика. Конструкторская информатика в машиностроении: Учебник для вузов. [Электронный ресурс] / А.К. Болтухин, С.А. Васин, Г.П. Вяткин, А.В. Пуш. — Электрон. дан. — М.: Машиностроение, 2005. — 555 с. — Режим доступа: http://e.lanbook.com/book/800 — Загл. с экрана.

*Интернет-ресурсы*

1. ЭБС HГТУ: http://elibrary.nstu.ru/

2. ЭБС «Издательство Лань»: https://e.lanbook.com/

3. **35C** IPRbooks: http://www.iprbookshop.ru/

4. ЭБС "Znanium.com": http://znanium.com/

 $5.$ 

## **8. Методическое и программное обеспечение**

*8.1 Методическое обеспечение*

1. Чудинов А. В. Резьбовые соединения [Электронный ресурс] : учебно-методическое пособие / А. В. Чудинов; Новосиб. гос. техн. ун-т. - Новосибирск, [2011]. - Режим доступа: http://elibrary.nstu.ru/source?bib id=vtls000162457. - Загл. с экрана.

2. Чудинов А. В. Сварные соединения [Электронный ресурс] : учебно-методическое пособие / А. В. Чудинов; Новосиб. гос. техн. ун-т. - Новосибирск, [2011]. - Режим доступа: http://elibrary.nstu.ru/source?bib id=vtls000162461. - Загл. с экрана.

3. Чудинов А. В. Армированные изделия [Электронный ресурс] : учебно-методическое пособие / А. В. Чудинов; Новосиб. гос. техн. ун-т. - Новосибирск, [2011]. - Режим доступа: http://elibrary.nstu.ru/source?bib\_id=vtls000162462. - Загл. с экрана.

4. Милютина Д. Г. Инженерная графика [Электронный ресурс] : электронный учебно-методический комплекс / Д. Г. Милютина; Новосиб. гос. техн. ун-т. - Новосибирск, [2017]. - Режим доступа: http://elibrary.nstu.ru/source?bib id=vtls000235000. - Загл. с экрана. 5. Организация самостоятельной работы студентов Новосибирского государственного технического университета: методическое руководство / Новосиб. гос. техн. ун-т; [сост.: Ю. В. Никитин, Т. Ю. Сурнина]. - Новосибирск, 2016. - 19, [1] с. : табл.. - Режим доступа: http://elibrary.nstu.ru/source?bib\_id=vtls000234042

*8.2 Специализированное программное обеспечение* 

1 Autodesc AutoCAD 2 Office

**9. Материально-техническое обеспечение** 

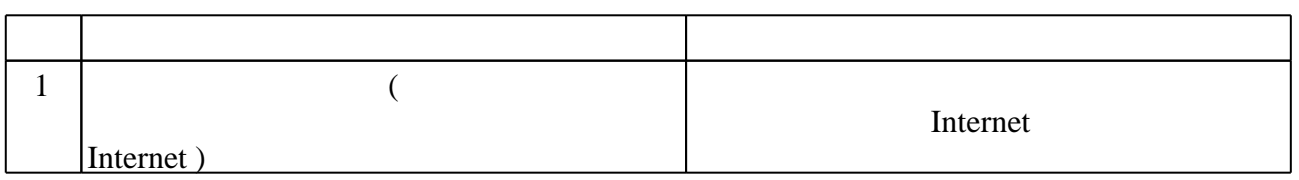

Федеральное государственное бюджетное образовательное учреждение высшего образования «Новосибирский государственный технический университет»

Кафедра инженерной графики

"УТВЕРЖДАЮ" ДЕКАН ФЭН к.э.н., доцент С.С. Чернов  $\cdots$  "

# ФОНД ОЦЕНОЧНЫХ СРЕДСТВ

# **УЧЕБНОЙ ДИСЦИПЛИНЫ**

## **Инженерная графика**

Образовательная программа: 13.03.02 Электроэнергетика и электротехника, профиль: Электроэнергетика

Новосибирск 2017

## **Обобщенная структура фонда оценочных средств учебной дисциплины**

Обобщенная структура фонда оценочных средств по **дисциплине** Инженерная графика приведена в таблице.

Таблица

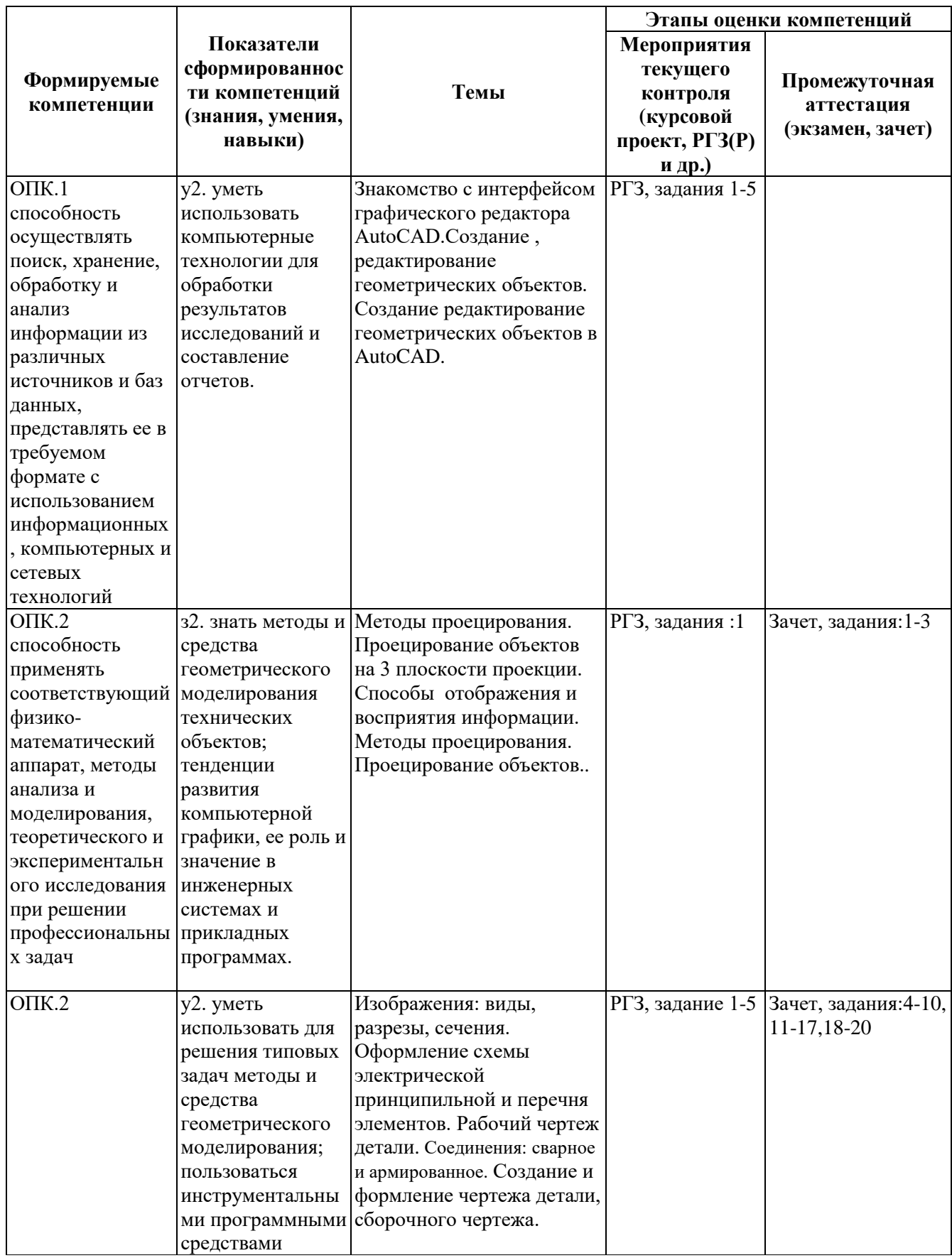

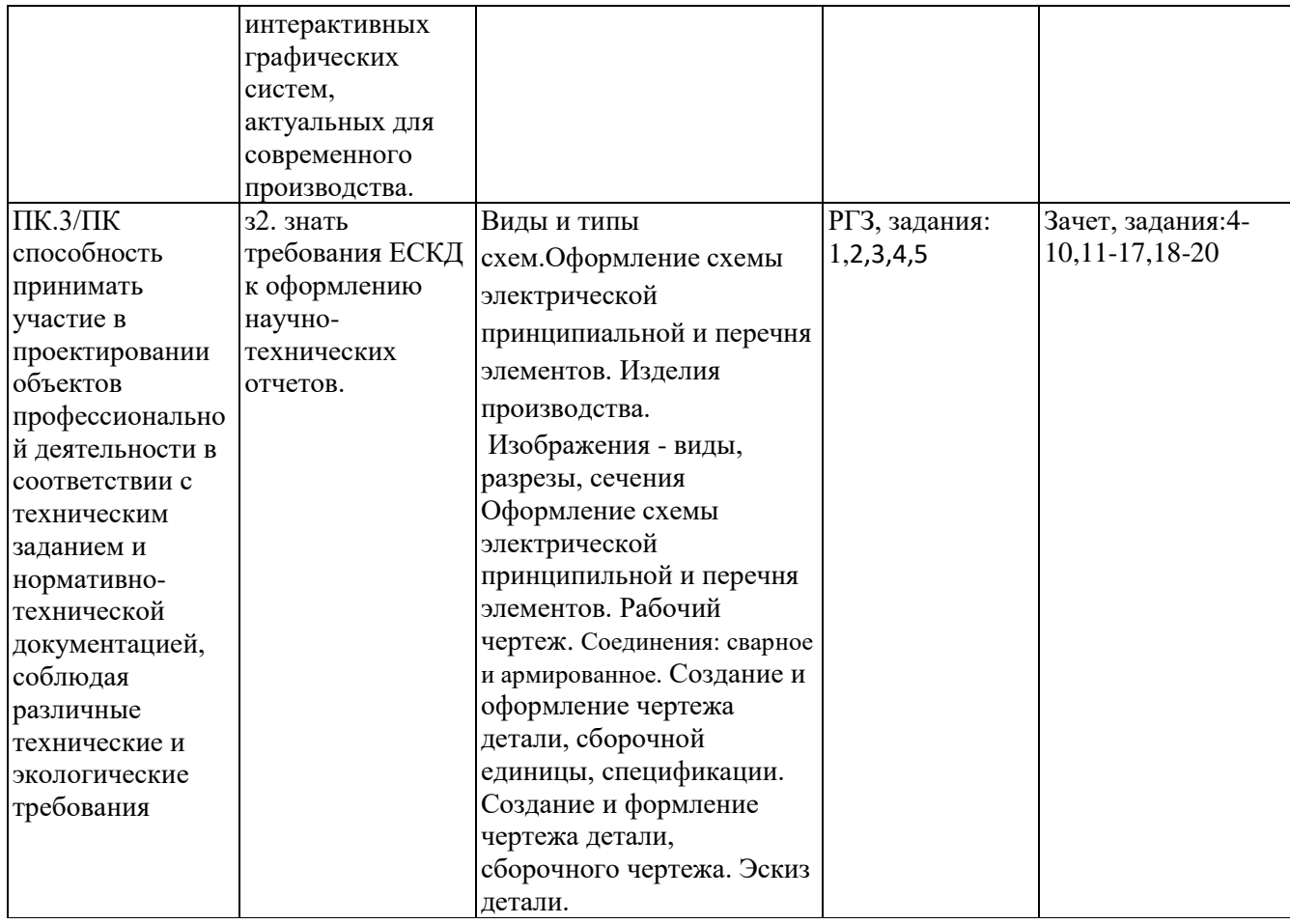

## **2. Методика оценки этапов формирования компетенций в рамках дисциплины.**

Аттестация по **дисциплине** проводится в 2 семестре - в форме зачета, который ОПК.1, ОПК.2, ПК.3/ПК.

Зачет проводится в тестовой форме с помощью автоматизированной системы тестирования «Инженерная графика» (https://graph.power.nstu.ru).

Кроме того, сформированность компетенций проверяется при проведении мероприятий текущего контроля, указанных в таблице раздела 1.

В 2 семестре обязательным этапом текущей аттестации является расчетно-графическое задание РГЗ. Требования к выполнению РГЗ, состав и правила оценки сформулированы в паспорте РГЗ.

Общие правила выставления оценки по дисциплине определяются балльно-рейтинговой системой, приведенной в рабочей программе учебной дисциплины.

На основании приведенных далее критериев можно сделать общий вывод о сформированности компетенций ОПК.1, ОПК.2, ПК.3/ПК., за которые отвечает дисциплина, на разных уровнях.

#### **Общая характеристика уровней освоения компетенций.**

**Ниже порогового.** Уровень выполнения работ не отвечает большинству основных требований, теоретическое содержание курса освоено частично, пробелы могут носить существенный характер, необходимые практические навыки работы с освоенным материалом сформированы не достаточно, большинство предусмотренных программой обучения учебных заданий не выполнены или выполнены с существенными ошибками.

**Пороговый**. Уровень выполнения работ отвечает большинству основных требований, теоретическое содержание курса освоено частично, но пробелы не носят существенного характера, необходимые практические навыки работы с освоенным материалом в основном сформированы, большинство предусмотренных программой обучения учебных заданий выполнено, некоторые виды заданий выполнены с ошибками.

**Базовый.** Уровень выполнения работ отвечает всем основным требованиям, теоретическое содержание курса освоено полностью, без пробелов, некоторые практические навыки работы с освоенным материалом сформированы недостаточно, все предусмотренные программой обучения учебные задания выполнены, качество выполнения ни одного из них не оценено минимальным числом баллов, некоторые из выполненных заданий, возможно, содержат ошибки.

**Продвинутый.** Уровень выполнения работ отвечает всем требованиям, теоретическое содержание курса освоено полностью, без пробелов, необходимые практические навыки работы с освоенным материалом сформированы, все предусмотренные программой обучения учебные задания выполнены, качество их выполнения оценено числом баллов, близким к максимальному.

Федеральное государственное бюджетное образовательное учреждение высшего образования «Новосибирский государственный технический университет» Кафедра инженерной графики

## **Паспорт зачета**

по дисциплине «Инженерная графика», 2 семестр

#### **1. Методика оценки**

 Зачет проводится в тестовой форме с помощью Автоматизированной системы тестирования «Инженерная графика» (https://graph.power.nstu.ru).

Тест состоит из 20 заданий. Каждое задание ценивается 1 баллом. Длительность тестирования 45 мин. Результат тестирования отображается на экране. В ходе зачета преподаватель вправе задавать студенту дополнительные вопросы из общего перечня (п. 4).

## **Пример теста для** зачета

Задание№1

 $\overline{R}$ 

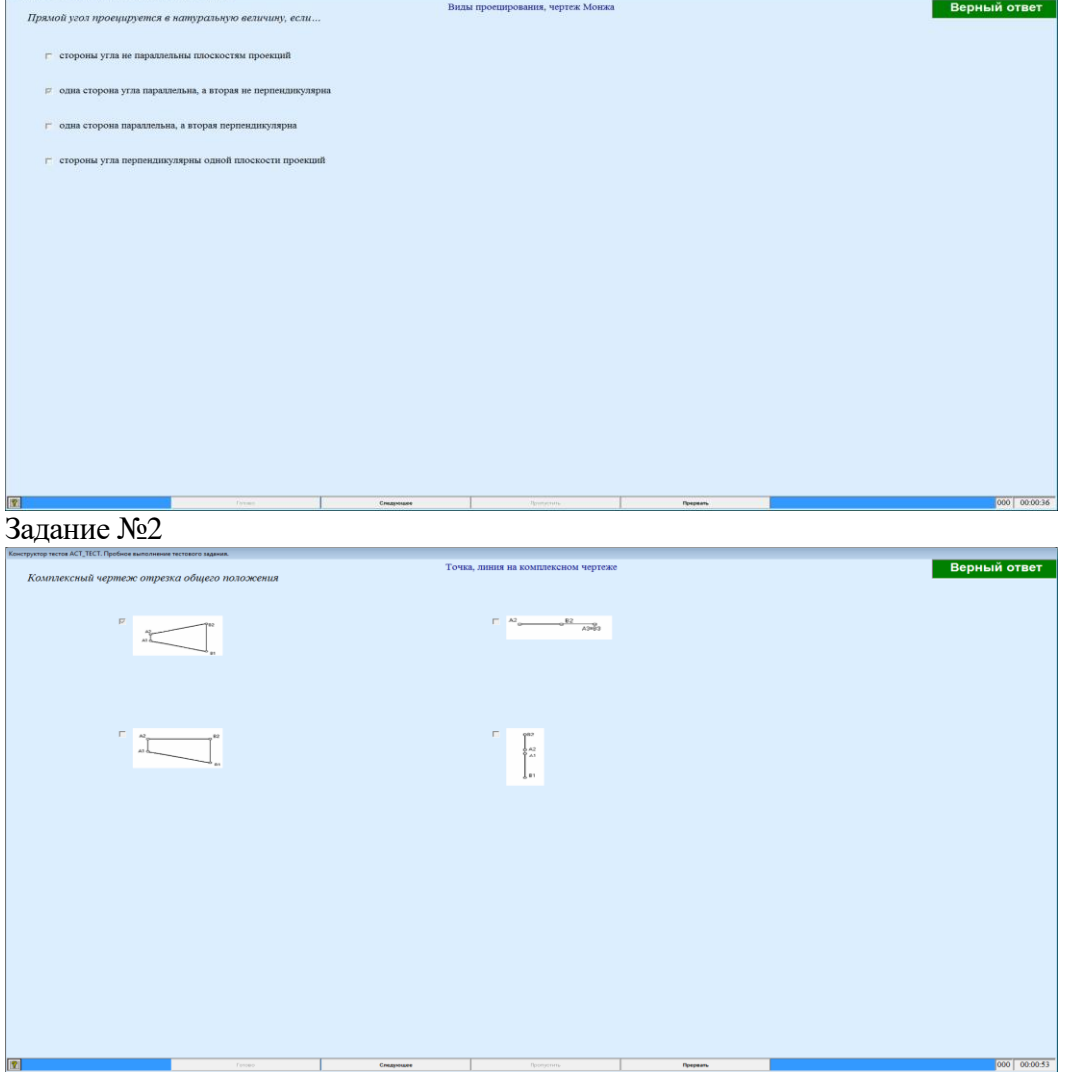

#### задание №...

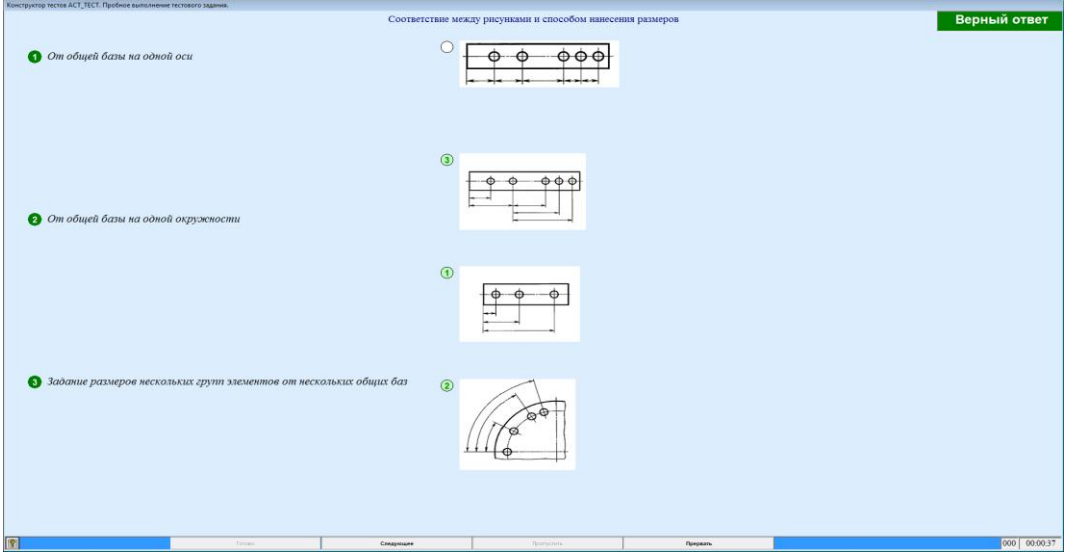

#### **2. Критерии оценки**

 Ответ на тест для зачета считается **неудовлетворительным**, если студентом выполнено верно менее 10 тестовых заданий, оценка составляет меньше 10 баллов*.*

 Ответ на тест для зачета считается выполненным на **пороговом** уровне, если студентом выполнено верно не менее 10 тестовых заданий, оценка составляет 10 - 11 баллов.

 Ответ на тест для зачета выполненным на **базовом** уровне, если студентом выполнено верно от 12 до 17 тестовых заданий , оценка составляет 12-17 баллов.

 Ответ на тест для зачета считается выполненным на **продвинутом** уровне, если студентом выполнено верно от 18 до 20 тестовых заданий, оценка составляет 18-20 баллов.

#### **3. Шкала оценки**

Суммарное количество баллов по дисциплине – 100, из них зачет -20 баллов.

Зачет считается сданным, если сумма баллов по всем заданиям теста оставляет не менее 10 баллов.

#### **4. Темы к зачету:**

- виды проецирования, чертеж Монжа;

- изображения – виды, разрезы и сечения;

- изделия производства; конструкторские документы: чертежи, спецификация,схемы.

#### **Вопросы** для подготовки к зачету

#### *Виды проецирования, чертеж Монжа*

- 1. В чем суть ортогонального проецирования?
- 2. Как строятся проекции точки в системе двух и трех плоскостей проекций?
- 3. Какие масштабы предусмотрены в ЕСКД?
- 4. Какие форматы предусмотрены в ЕСКД?
- 5. Какие типы линии предусмотрены в ЕСКД?

*Изображения – виды, разрезы и сечения*

- 6. Какие изображения на чертеже устанавливает ГОСТ 2.305?
- 7. Что такое вид? Какие виды получают на основных плоскостях проекций?
- 8. Что такое разрез? Виды разрезов.
- 9. Как оформляется половина вида и половина разреза для симметричных фигур?
- 10. Какие бывают сечения?
- 11. Как оформляется контур вынесенного, наложенного сечения?
- 12. Как обозначается сечение?
- 13. В каких случаях сечение не обозначается?
- 14. Как обозначается сечение, оформленное с поворотом?
- 15. Что такое выносной элемент, как он оформляется и где располагается на чертеже?
- 16. Как выглядит условное графическое обозначение «повернуто и развернуто»?
- 17. В чем разница между сечением и разрезом.
- 18. Сколько основных видов может быть на чертеже?
- 19. Что такое «дополнительный вид»?
- 20. Что такое «местный вид»?

*Изделия производства; конструкторские документы: чертежи, спецификация,схемы*

- 21. Что служит основанием для определения величины изображаемого изделия?
- 22. Сколько размеров должно быть на чертеже?
- 23. Какие размеры называются справочными и как они отмечаются на чертеже?
- 24. В каких единицах указываются линейные размеры на чертеже?
- 25. Какое минимальное расстояние между размерными линиями?
- 26. Какое минимальное расстояние между размерной линией и линией контура?
- 27. Допускается ли пересекать размерные и выносные линии?
- 28. Можно ли использовать линии контура, осевые, центровые и выносные линии в качестве размерных?
- 29. Можно ли проставлять размеры к невидимому контуру?
- 30. Как обозначается диаметр, сферическая поверхность и квадрат?
- 31. Как наносят размеры фасок под углом 45 градусов и размеры фасок под углом не равным 45 градусов?
- 32. Где и как указываются предельные отклонения размеров?
- 33. Назовите виды разъемных соединений деталей.
- 34. Назовите виды неразъемных соединений деталей.
- 35. Классификация и обозначение резьб.
- 36. Какие установлены правила изображения резьбы?
- 37. Что относят к элементам резьбы?
- 38. Как обозначаются болты, гайки, шайбы?
- 39. Как обозначить трубную цилиндрическую резьбу?
- 40. Как обозначить трубную коническую резьбу?
- 41. Какие бывают типы сварных швов?
- 42. Где на чертеже помещают сведения о материале свариваемых деталей?
- 43. Какие типы швов существуют при выполнении клееных и паяных соединений?
- 44. Как изображаются и обозначаются клееные и паяные соединения?
- 45. Где указывают марку клея и припоя?
- 46. Как обозначают швы клееных и паяных соединений на сборочных чертежах?
- 47. Что такое армированное изделие?
- 48. Какие способы нанесения размеров на рабочих чертежах Вы знаете?
- 49. Какие размеры проставляются на сборочных чертежах?
- 50. Шероховатость поверхности и ее обозначение на чертежах.
- 51. Как обозначается материал на чертежах? Приведите примеры.
- 52. Назовите виды изделий.
- 53. Перечислите виды графических конструкторских документов.
- 54. Перечислите виды текстовых конструкторских документов.
- 55. Что такое эскиз детали?
- 56. Правила выполнения сборочного чертежа.
- 57. Условности и упрощения на сборочном чертеже.
- 58. Какие детали при продольном разрезе показываются нерассеченными?
- 59. Правила оформления чертежа детали?
- 60. В каком случае разрешается совмещать спецификацию со сборочным чертежом и как правильно ее обозначить?
- 61. Перечислите основные конструкторские документы.
- 62. Назовите последовательность разделов спецификации. В какой последовательности записываются.

## Федеральное государственное бюджетное образовательное учреждение высшего образования «Новосибирский государственный технический университет» Кафедра инженерной графики

#### **Паспорт расчетно-графического задания**

по дисциплине «Инженерная графика», 2 семестр

## **1. Методика оценки**

Выполнение расчетно-графического задания студентами должно соответствовать требованиям ЕСКД.

РГЗ (проекционная задача -10 баллов, резьбовое соединение деталей - 10 баллов, сварное соединение - 15 баллов, армированное соединение - 10 баллов,схема электрическая принципиальная - 5 баллов, эскиз детали -10 баллов) состоит из набора различных вариантов и выдается индивидуально каждому студенту.

## **2. Критерии оценки**

- Работа считается **не выполненной,** если выполнены все задания с грубыми отклонениями по геометрии и от требований ЕСКД, оценка составляет меньше 30 баллов.
- Работа считается выполненной **на пороговом** уровне, если выполнены все задания с отклонениями по геометрии и от требований ЕСКД, оценка составляет 30-39 баллов.
- Работа считается выполненной **на базовом** уровне, если выполнены все задания с небольшими отклонениями по геометрии и от требований ЕСКД, оценка составляет 40-51 баллов.
- Работа считается выполненной **на продвинутом** уровне, если выполнены все задания без отклонений по геометрии и от требований ЕСКД, но могут иметь незначительные погрешности в оформлении, оценка составляет 52-60 баллов.

## **3. Шкала оценки**

 В общей оценке по дисциплине баллы за РГЗ учитываются в соответствии с правилами балльно-рейтинговой системы, приведенными в рабочей программе дисциплины.

 Итоговая оценка по дисциплине «Инженерная графика» складывается из оценки за практические занятия - max 20 баллов, РГЗ - max 60 баллов и оценки за зачетную работуmax 20 баллов с коэффициентом 1.

## **4. Примерный перечень тем РГЗ**

#### **Задание 1. Проекционная задача**

 По заданным на рисунке двум проекциям детали построить третью, при этом выполнить необходимые разрезы в соответствии с ГОСТ 2.305-2008 и нанести размеры в соответствии ГОСТ 2.307-2011.

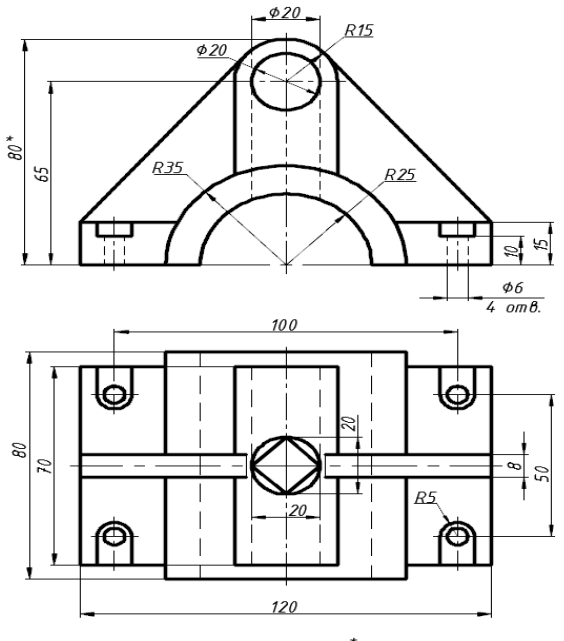

\*<br>Размер для справок

## **Задание 2 Резьбовые соединения деталей.**

На предложенном изображении заменить вид спереди на половину вида совмещенную с половиной фронтального разреза.

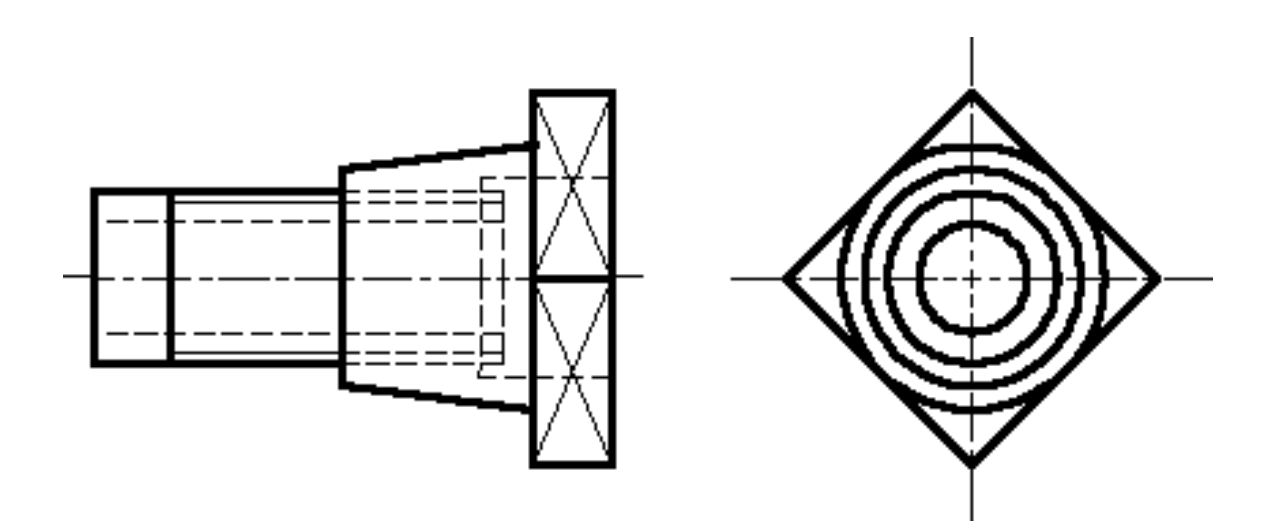

## **Задание 3 Сварные соединения деталей.**

 Задание включает в себя разработку конструкции сварной сборочной единицы взамен литой детали, оформление ее сборочного чертежа, спецификации и чертежей всех деталей, входящих в сборочную единицу, в соответствии с требованиями ЕСКД.

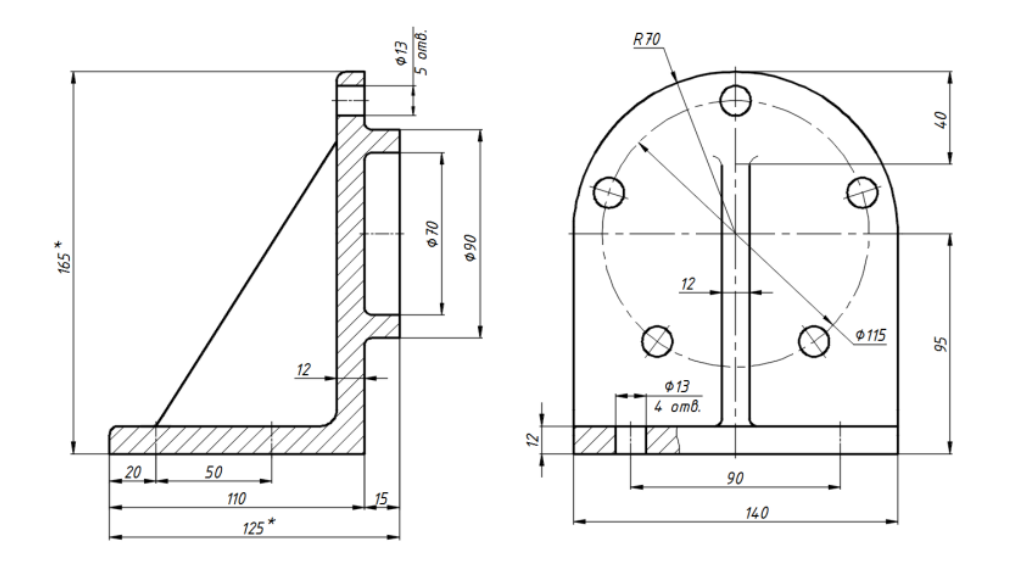

## **Задание 4 Армированные соединения деталей.**

Замените пластмассовую конструкцию ручки на армированное изделие. Подберите марку пластмассы. Выполните чертѐж армированного изделия.. Оформить спецификацию сборочной единицы.

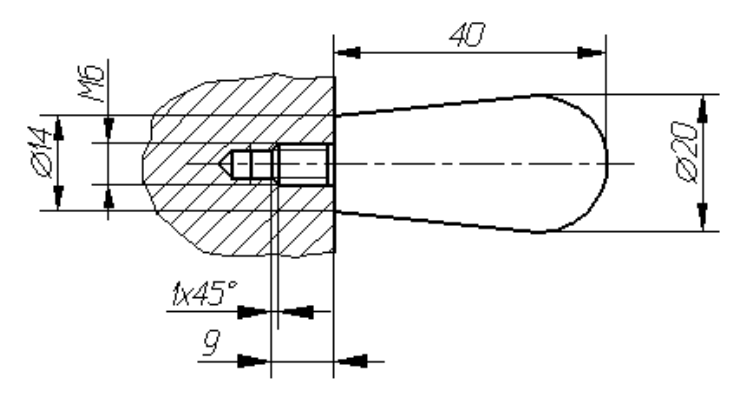

**Задание 5 Эскиз детали.**

 По реальному изделию выполнить эскиз детали в соответствии с требованиями ЕСКД (30 баллов).

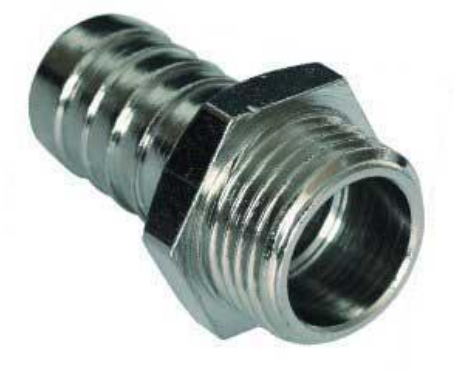

#### **Задание 6**

#### **Схема электрическая принципиальная.**

 По предложенной схеме и описанию к ней в соответствии с требованиями ГОСТ 2.701–…, ГОСТ 2.702–…, ГОСТ 2.722–…, ГОСТ2.723–…, ГОСТ 2.725–…, ГОСТ 2.727– …, ГОСТ 2.747–…, ГОСТ 2.755 оформить электрическую принципиальную схему и перечень элементов.

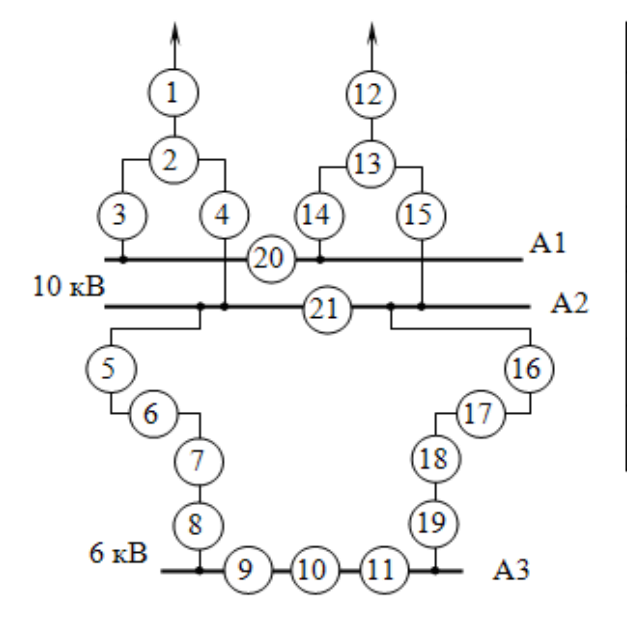

#### *Схема узловой подстанции*

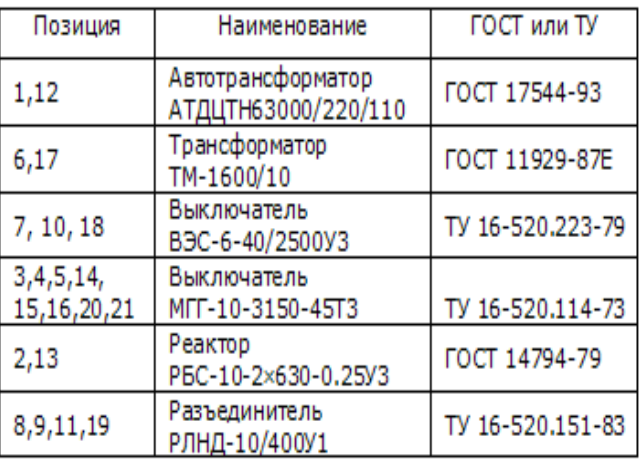

На узловой подстанции установлены автотрансформаторы 1, 12. Для ограничения токов короткого замыкания на стороне низшего напряжения 10 кВ автотрансформаторов предусмотрены сдвоенные реакторы 2, 13. Распределительное устройство 10 кВ выполнено по схеме «одиночная секционированная система сборных шин». Секции шин соединяются между собой секционными выключателями 20, 21. К шинам 10 кВ подключены понижающие трансформаторы 6 и 17 через выключатели соответственно 5 и 16. Со стороны низшего напряжения трансформаторов установлены выключатели 7 и 18. Распределительное устройство 6 кВ выполнено по схеме «одиночная секционированная система сборных шин» с секционным выключателем 10.